## **PART A**

- 1) Briefly describe each of the following data types.
	- a) integer b) floating point number c) string

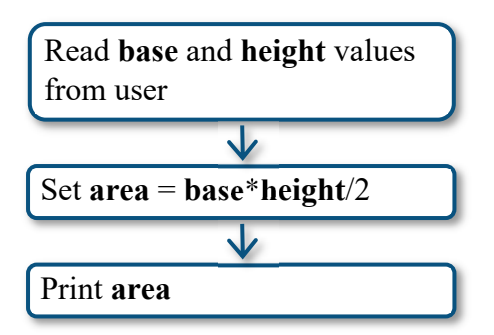

- 3) Consider the Python program shown on the right, in which a value of  $y$  is calculated based on a value of *x*.
	- a) Explain the purpose of line #2.
	- b) Why is the *float* function used in line #2?
	- c) If *x* is assigned a value of 4, what output will the program return?

2) Consider the blocks of code shown on the left.

- a) What is the purpose of this program?
- b) Explain what is happening in each block of code.
- c) What data types(s) would likely be used for the **base** and **height** variables in this program?
- d) If this program was implemented using Python, what data type would be used for the **area** variable? Explain.

```
# Read value of x from user.
1
2 x=float(input("Enter the value of x: "))
\overline{3}4 # Calculate y.
5 y=x**2+5*x-76
\overline{7}# Print y.
8
   print("The value of y is", y)
```
## **PART B**

```
# Import math library.
 1
    import math
 \overline{2}\overline{3}# Read radius value from user.
\overline{4}5 radius=float(input("Enter the radius: "))
6
\overline{7}# Calculate the circumference and area.
8 C=2*math.pi*radius
9 A=math.pi*radius**2
10# Print the circumference and area.
1112print("The circumferece is",C)
13 print("The area is", A)
```
- 4) Consider the Python program shown on the left, which can be used to calculate a circle's circumference and area.
	- a) Explain what is happening on line #2. Why is this step necessary for this program?
	- b) Explain the meaning of *math.pi* in lines #8 and #9.
	- c) Modify the program so that the user enters the circle's diameter instead of its radius.

5) Consider the snippet of Python code shown on the right.

- a) What is the purpose of the *int* function in this code?
- b) What would happen if a user entered a value of 2.3 at this prompt? Explain.
- 6) Aaron would like to write a Python program for quickly calculating air temperatures (in  $^{\circ}C$ ) at various altitudes. He would like the program to perform the following steps, in order:
	- Prompt the user to input the elevation  $(E)$  of the desired location in feet.
	- Prompt the user to input the temperature at ground level  $(G)$  in degrees Celsius.
	- Prompt the user to input the desired altitude (*A*) above sea level.
	- Calculate the temperature at the desired altitude (*T*) using the formula  $T = G - (A - E) \div 500$  and display the result, rounded to one decimal place.
	- a) When using the above formula in Python, why are the brackets important?
	- b) Use Python to create the program.
	- c) Use your program to determine the air temperature over the town of Simcoe, which has an elevation of 735 feet, at an altitude of 5500 feet above sea level on a day when the temperature at ground level is 28.5 °C.
- 7) When looking out to sea, the approximate distance to the horizon can be found using the equation  $d = 3.6\sqrt{h}$ , where h is the height of the observer's eyes (in metres) and d is the distance to the horizon (in kilometres).

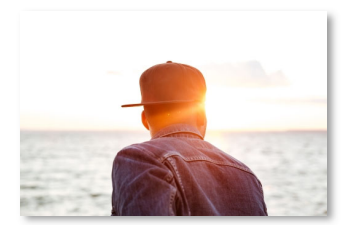

- a) Create a Python program that calulates the distance to the horizon for a height entered by the user. Round the distance to the nearest hundredth of a kilometre.
	- Note: To calculaute the square root of *h*, use math.sqrt(h)
- b) Use your program to estimate the distance to the horizon for heights of 1.5 m and 175 m.
- 8) Distance between two cars travelling on different roads at different speeds is modelled by the equation  $d = \sqrt{5t^2 - 20t + 25}$ , where *t* represents the number of minutes passed and *d* represents the distance between the cars (in kilometres).
	- a) Create a Python program that calculates the distance between the cars for a time entered by the user.
	- b) Use your program to determine the minimum distance between the two cars to the nearest tenth of a kilometre.

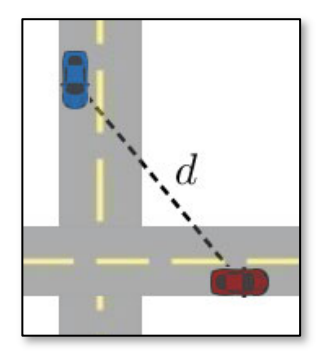

## **PART C**

- 9) A rectangle has an area of  $812.25 \text{ m}^2$ .
	- a) Write a Python program that calculates the perimeter of the rectangle based on the length entered by the user.
	- d) Use your program to determine the minimum perimeter of a rectangle with has an area of 812.25 m<sup>2</sup>. What are the dimensions of this rectangle?

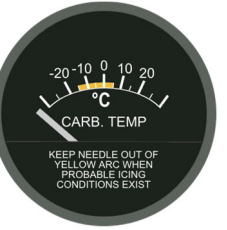

## **ANSWERS**

- **1)** a) An *integer* data type represents an integer  $(..., -3, -2, -1, 0, 1, 2, 3,...)$ .
	- b) A *floating point number* data type represents a real number (decimals, fractions, etc.).
	- c) A *string* data type represents a string of characters (text).
- **2)** a) The program computes the area of a triangle for base and height values entered by the user.
	- b) Block #1: The variables **base** and **height** are defined with values input by the user. Block #2: The variable **area** is defined as **base**\***height**/2. Block #3: The value of **area** is displayed.
	- c) Either integers or floating point numbers.
	- d) Floating point number, since the definition of **area** involves division, which always returns a floating point number in Python.
- **3)** a) The purpose of line #2 is to define the variable **x** with a value that the user enters when prompted.
	- b) The *input* function stores the user input as a string. The *float* function is needed to convert the input to a floating point number that can be used for calculation in line #5.
	- c) 29
- **4)** a) In line #2, the *math library* is imported. The math library is a collection of mathematical functions and constants that can be used in programs once imported. The math library is needed for this program since  $\pi$  (pi) is used in the calculations.
	- b) *math.pi* is the syntax used for entering an accurate value for *π* (pi). The *math* part indicates that we are using the math library and the *pi* part indicates that we are accessing the  $\pi$  (pi) constant from that library.

```
1 # Import math library.
c) \lceil2 import math
     \overline{3}4 # Read diameter value from user.
     5 diameter=float(input("Enter the diameter: "))
     6
     7 # Calculate the radius.
     8 radius=diameter/2
     \overline{9}10 # Calculate the circumference and area.
    11 C=2*math.pi*radius
    12 A=math.pi*radius**2
    13
    14 # Print the circumference and area.
    15 print("The circumferece is", C)
    16 print("The area is", A)
```
- **5)** a) The *input* function stores the user input as a string. The *int* function converts the input to an integer data type so that it can be used in calculations.
- b) The program would return an error since 2.3 is not an integer.
- **6)** a) The brackets are needed to specify that the difference between *A* and *E* is to be divided by 500. Without the brackets, only *E* would be divided by 500.

```
b) 
     1 # Read values from user.
     2 E=float(input("Enter the elevation (in feet): "))
     3 G=float(input("Enter the temperature at ground level (in degrees Celsius): "))
     4 A=float(input("Enter the desired altitude above sea level (in feet): "))
     5
     6 # Calculate the air temperature at the desired altitude.
     7 - T=G-(A-E)/5008
     9 # Round T to one decimal place.
    10 T rounded=round(T,1)
    11
    12 # Print the temperature at the desired altitude.
    13 print("The temperature at", A, "feet is", T_rounded, "degrees Celsius.")
c) 19.0 °C7) a)
        1 # Import math library.
        2 import math
        3
        4 # Read height from user.
        5 h=float(input("Please enter the height (in metres): "))
        6
        7 # Calculate the distance to horizon.
        8 d=3.6*mathsf{math}9
       10 # Round the distance to two decimal places.
       11 d_rounded=round(d,2)
       1213 # Print distance to horizon.
       14 print("The distance to the horizon is approximately", d_rounded, "km.")
    b) For a height of 1.5 m, the distance to the horizon is approximately 4.41 km. 
       For a height of 150 m, the distance to the horizon is approximately 47.62 km. 
8) a) \begin{bmatrix} 1 & \text{# Import math library.} \\ 0 & \text{# property.} \end{bmatrix} b) 2.24 km
        2 import math
        \overline{3}4 # Read time from user.
        5 t=float(input("Please enter the number of minutes: "))
        6
        7 # Calculate the distance between the cars.
        8 d=math.sqrt(5*t**2-20*t+25)
        9
        10 # Print the distance between the cars.
        11 print("The distance between the cars is", d, "km.")
9) a) 
        1 # Import math library.
        2 import math
        \overline{3}4 # Read length from user.
        5 l=float(input("Please enter the length of the rectangle (in metres)): "))
        6
        7 # Calculate the width.
        8 w=812.25/19
       10 # Calculate the perimeter.
       11 P=2*1+2*w1213 # Print the perimeter.
       14 print("The perimeter is", P, "m.")
    b) The minimum perimeter is 114 m when the length and width are both 28.5 m (a square).
```